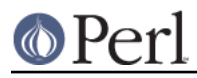

# **NAME**

ExtUtils::Install - install files from here to there

# **SYNOPSIS**

```
 use ExtUtils::Install;
install({ 'blib/lib' => 'some/install/dir' } );
 uninstall($packlist);
 pm_to_blib({ 'lib/Foo/Bar.pm' => 'blib/lib/Foo/Bar.pm' });
```
# **DESCRIPTION**

Handles the installing and uninstalling of perl modules, scripts, man pages, etc...

Both install() and uninstall() are specific to the way ExtUtils::MakeMaker handles the installation and deinstallation of perl modules. They are not designed as general purpose tools.

### **Functions**

#### **install**

```
install(\%from to);
 install(\%from_to, $verbose, $dont_execute, $uninstall_shadows);
```
Copies each directory tree of %from\_to to its corresponding value preserving timestamps and permissions.

There are two keys with a special meaning in the hash: "read" and "write". These contain packlist files. After the copying is done, install() will write the list of target files to \$from\_to{write}. If \$from\_to{read} is given the contents of this file will be merged into the written file. The read and the written file may be identical, but on AFS it is quite likely that people are installing to a different directory than the one where the files later appear.

If \$verbose is true, will print out each file removed. Default is false. This is "make install VERBINST=1"

If \$dont\_execute is true it will only print what it was going to do without actually doing it. Default is false.

If \$uninstall\_shadows is true any differing versions throughout @INC will be uninstalled. This is "make install UNINST=1"

### **install\_default** DISCOURAGED

```
 install_default();
 install_default($fullext);
```
Calls install() with arguments to copy a module from blib/ to the default site installation location.

\$fullext is the name of the module converted to a directory (ie. Foo::Bar would be Foo/Bar). If \$fullext is not specified, it will attempt to read it from @ARGV.

This is primarily useful for install scripts.

**NOTE** This function is not really useful because of the hard-coded install location with no way to control site vs core vs vendor directories and the strange way in which the module name is given. Consider its use discouraged.

**uninstall**

uninstall(\$packlist\_file);

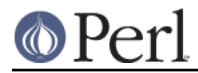

uninstall(\$packlist\_file, \$verbose, \$dont\_execute);

Removes the files listed in a \$packlist\_file.

If \$verbose is true, will print out each file removed. Default is false.

If \$dont execute is true it will only print what it was going to do without actually doing it. Default is false.

#### **pm\_to\_blib**

```
pm to blib(\frac{1}{\gamma});
pm to blib(\%from to, $autosplit dir, $filter cmd);
```
Copies each key of %from\_to to its corresponding value efficiently. Filenames with the extension .pm are autosplit into the \$autosplit\_dir. Any destination directories are created.

\$filter\_cmd is an optional shell command to run each .pm file through prior to splitting and copying. Input is the contents of the module, output the new module contents.

You can have an environment variable PERL\_INSTALL\_ROOT set which will be prepended as a directory to each installed file (and directory).

#### \_autosplit

From 1.0307 back, AutoSplit will sometimes leave an open filehandle to the file being split. This causes problems on systems with mandatory locking (ie. Windows). So we wrap it and close the filehandle.

### **ENVIRONMENT**

#### **PERL\_INSTALL\_ROOT**

Will be prepended to each install path.

# **AUTHOR**

Original author lost in the mists of time. Probably the same as Makemaker.

Currently maintained by Michael G Schwern schwern@pobox.com

Send patches and ideas to makemaker@perl.org.

Send bug reports via http://rt.cpan.org/. Please send your generated Makefile along with your report.

For more up-to-date information, see http://www.makemaker.org.

### **LICENSE**

This program is free software; you can redistribute it and/or modify it under the same terms as Perl itself.

See http://www.perl.com/perl/misc/Artistic.html